# <span id="page-0-0"></span>**Praktikum Rechnerstrukturen**

WiSe2023/2024

**4**

# Assemblerebene Stack

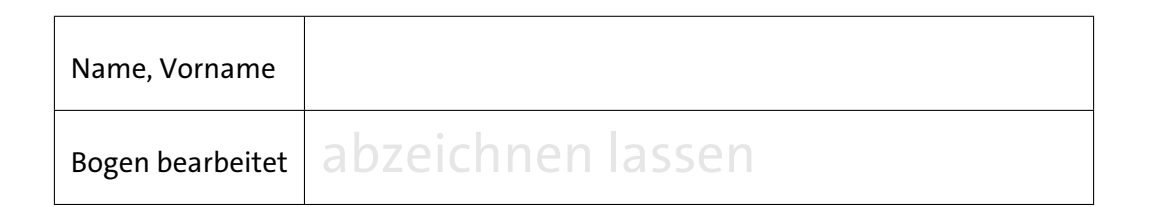

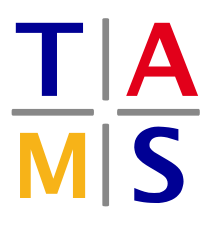

Universität Hamburg – MIN – Fachbereich Informatik Arbeitsbereich Technische Aspekte Multimodaler Systeme

<https://tams.informatik.uni-hamburg.de>

# **4 - Assemblerebene und Stackverwaltung**

Inhalt dieses Bogens ist die Programmierung auf der Assemblerebene mit Stackunterstützung. Schon beim Erstellen der bisherigen kurzen Maschinenprogramme dürfte klargeworden sein, dass die Programmierung in der reinen Maschinensprache sowohl (zeit-) aufwändig als auch fehleranfällig ist. Ohne weitere Unterstützung lassen sich auf diese Weise kaum Programme mit mehr als einigen hundert Befehlen sinnvoll erstellen.

Andererseits haben Sie beim Erstellen der Maschinenprogramme bereits alle Funktionen kennen gelernt, die ein Assembler automatisiert — vom Zusammensetzen von Opcode und Registerangaben zu vollständigen Befehlsworten bis zur Berechnung von Sprungadressen.

# **4 -9 Die Assemblerebene**

Merkmal einer *Assemblersprache* ist die 1:1-Abbildung jedes Assemblerbefehls auf einen Maschinenbefehl. Wegen dieser direkten Zuordnung zu Maschinenbefehlen sind Assembler und ihre Eingabesprachen normalerweise auf eine bestimmte Architektur zugeschnitten. Es gibt aber auch universelle Assembler (wie der Assembler des GNU-Projektes *[GAS](https://ftp.gnu.org/old-gnu/Manuals/gas-2.9.1/)* oder der *[vasm](http://sun.hasenbraten.de/vasm/release/vasm.pdf)*), die für eine Reihe von verschiedenen Architekturen und Prozessoren benutzt werden können. Wichtige gemeinsame Merkmale aller Assemblersprachen sind die folgenden:

- Verwendung von einprägsamen Namen für die einzelnen Befehle (*Mnemonics*)
- einfache und reguläre Syntax für Befehlsargumente wie Register oder Speicheradressen
- Definition von symbolischen Namen für Konstanten und Sprungmarken
- Unterstützung von Kommentaren und freie Formatierung
- Umrechnung der symbolischen Programmadressen in die physikalischen Adressen
- Erstellen von Hilfsdateien, etwa eine Liste der verwendeten Namen, Sprungmarken usw.
- voller Zugriff auf alle Befehle und Register des benutzten Prozessors
- evtl. Unterstützung fortgeschrittener Techniken, etwa das Einbinden mehrerer Quelldateien mittels include oder Makrofähigkeit
- Häufig wird der eigentliche Assembler um weitere Tools wie Debugger und Disassembler ergänzt. Damit können Details völlig vom Benutzer ferngehalten werden (etwa die Umrechnung zwischen Byte- und Wortadressen).

Obwohl ein Assemblerprogramm weiterhin auf der Ebene einzelner Befehle geschrieben wird, ist der Produktivitätsgewinn gegenüber der Maschinensprache beträchtlich. Auf der anderen Seite ist die Assemblerprogrammierung natürlich immer noch sehr viel aufwändiger als die Programmierung in Hochsprachen (wie Java oder C). Trotzdem gibt es Gründe, in Assembler zu programmieren:

- es steht (noch) kein geeigneter Compiler für eine Hochsprache zur Verfügung
- kritische Programmanteile erfordern maximale Performance
- Zugriff auf Spezialregister und privilegierte Register, etwa für Gerätetreiber
- eingeschränkte Resourcen an Programm- und Datenspeicher viele 8-bit Mikrocontroller enthalten weniger als 1KByte RAM

#### **4 -9.1 Format der Assemblersprache**

Obwohl jede Assemblersprache auf die Struktur der Befehle der zugrundeliegenden Architektur zugeschnitten ist, ähneln sich die Assemblersprachen für verschiedene Prozessoren doch sehr stark. Fast immer werden die Programme mit genau einer Assemberanweisung pro Zeile geschrieben, und jede Zeile wiederum beginnt mit einer optionalen Marke, gefolgt vom Befehl (Opcode), den Operanden und einem optionalen Kommentar. Der Assembler für den D·CORE, der t3asm, verwendet das folgende Format für die Eingabedateien:

```
; strtoint.asm
; Umwandeln eines nullterminierten Strings in eine Zahl:
; der String steht ab Adr. 0x8000 im Speicher und das Ergebnis im Reg. R12
Start:
        movi r10, 8 ; R10 = 8lsli r10 , 12 ; R10 = 0x8000 Stringadresse
        movi r0, 0 ; zum Vergleich
        movi r12 , 0 ; Zahl initialisieren
Schleife:
        ldw r1, 0(r10) ; Character laden
        \text{cmp} r1, r0 \qquad \qquad ; = 0? (Ende des Strings)
        bt ende
        andi r1, 0xf ; Character -> Zahl
        addu r12, r12 ; 2*r12\_alt<br>mov r2, r12 ; Sichern
        mov r2, r121sli r12, 2 ; 4*r12 = (8* r12_alt)addu r12, r2 ; 10*R12_alt
        addu r12, r1 ; \div Zahl
        addi r10, 2 ; Adresse erhöhen
        br Schleife
ende:
        halt
       .org 0x8000 ; Adresszähler auf 0x8000
        .ascii "1324"
        .defw 0 ; Null -Wort als String -Ende
        .end ; Kann auch weggelassen werden
```
Die Details finden Sie in der ausführlichen, separaten Beschreibung [t3asm.pdf](https://tams.informatik.uni-hamburg.de/lectures/2023ws/praktikum/rsb/downloads/t3asm.pdf) für den Assembler.

- Zusammengefasst gelten die folgenden Regeln für das Eingabeformat:
	- *Kommentare* beginnen mit ; und reichen bis zum Zeilenende.
	- *Label-Definitionen* sind Strings, die in der ersten Spalte der Datei beginnen und mit einem Doppelpunkt abgeschlossen werden.
	- *Hex-Konstanten* werden in der Schreibweise 0xCAFE erwartet.
	- Anweisungen, die mit einem Punkt beginnen, stellen sog. Assemblerdirektiven dar. Direktiven sind keine Assemblerbefehle, die in Maschinenbefehle transformiert werden, sondern sind Anweisungen an den Assembler selbst. Im obigen Programm werden beispielsweise folgende Direktiven benutzt:
		- **–** *.org-Direktive*: Sie sorgt dafür, dass die nachfolgenden Befehle oder Konstanten ab der angegebenen Adresse  $\langle$ addr $\rangle$  im ROM/RAM abgelegt werden.
		- **–** *.defw-Direktive*: angegebenes Datenwort in die jeweilige Speicherstelle schreiben
- **–** *.ascii-Direktive* erlaubt es, Zeichenketten im ROM/RAM abzulegen, mit jeweils einem ASCII-Zeichen pro Speicherwort.
- **–** *.end* beendet das Assemblieren explizit; im Normalfall nicht erforderlich.

#### **Aufgabe 4.1** Unterprogramme

Vergegenwärtigen Sie sich noch einmal die Arbeitsweise des Befehles JSR (*Jump to Subroutine*), und hier insbesondere wie und wohin aus dem Unterprogramm zurückgekehrt wird (siehe auch Abschnitt [7.3.6,](#page-0-0) Bogen [3\)](#page-0-0).

Was bewirkt das folgende Unterprogramm LDR5?

 $LDR5:$   $1dw$   $r5, 0(r15)$ addi r15, 2 JMP r15

Aufgerufen wird es z.B. durch die Sequenz:

. . . **jsr** LDR5 **.defw** 0xAFFE ; oder dezimal .defw 45054 . . .

Überlegen Sie sich bitte, welche Inhalte nach Ausführung der Assemblerbefehle der folgenden Tabelle in den angegebenen Registern gespeichert sein wird. Beachten Sie, dass bei JSR der angegebene Wert 0x0200 bereits die Adresse ist, zu der gesprungen werden soll und **nicht** der dafür erforderliche Offset. Schauen sie sich hierzu bitte die Kurz-Dokumentation der verwendeten Assembler- und Pseudobefehle [\(t3asm.pdf\)](https://tams.informatik.uni-hamburg.de/lectures/2023ws/praktikum/rsb/downloads/t3asm.pdf) an.

Dokumentieren Sie die Wirkung der Befehle (die Registerinhalte) in der folgenden Tabelle:

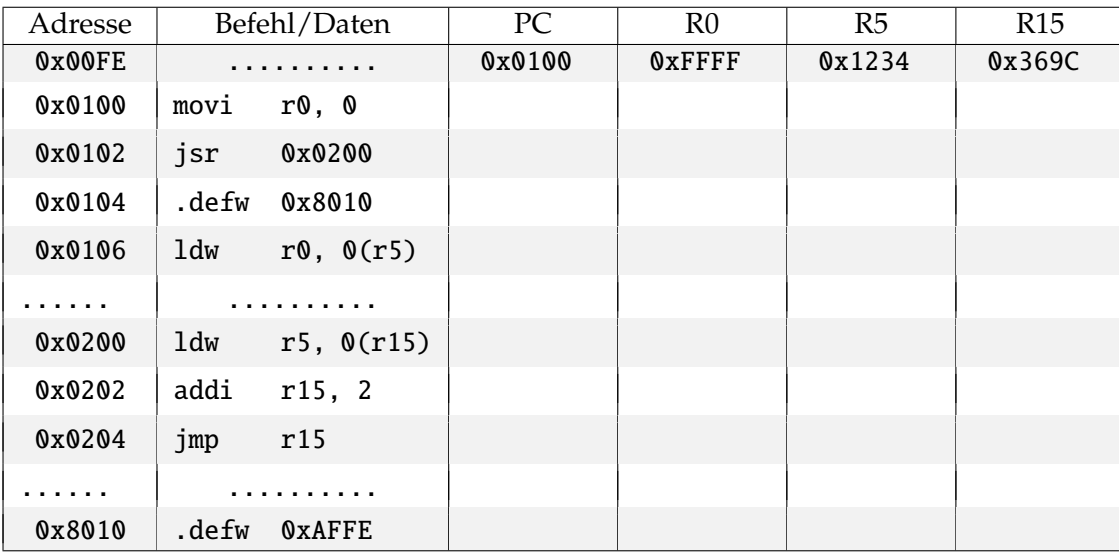

Was ist die Wirkung des unter den Adressen 0x0200--0x0204 abgelegen Unterprogrammes, bzw. des obigen Unterprogrammes LDR5?

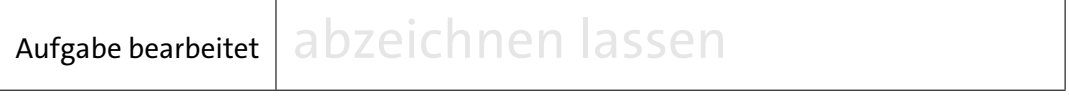

#### **4 -9.2 Maschinenarithmetik**

Die nächsten beiden Aufgaben dienen dazu, noch einmal einige Aspekte der Zahldarstellung und der Integerarithmetik aufzufrischen.

**Hinweis:** Für alle noch folgenden Aufgaben nutzen sie bitte den Assembler/Emulator T3asm. Geben Sie am besten Ihren Code mit dem integrierten Editor des Assemblers/Emulators T3asm ein, übersetzen den Code und führen ihn im Emulator aus.

Ggf. benötigte "Templates" sind in t3-hades/programs hinterlegt. Dort sollten Sie auch eigene Programme abspeichern!

#### **Aufgabe 4.2** Quadrate

In Bogen [2](#page-0-0) , Aufgabe [2.3](#page-5-0) und Bogen [3,](#page-0-0) Aufgabe [3.6](#page-9-0) hatten wir eine einfache Möglichkeit betrachtet, das Quadrat einer Zahl  $n \geq 0$  ohne Multiplikationen zu berechnen.

Schreiben Sie jetzt ein Hauptprogramm, das das Unterprogramm nh2 aus der Datei Quadrat.asm aufruft und berechnen Sie mit seiner Hilfe das Quadrat der Zahlen 5, 55 und 101. *nh2* erwartet im Register R5 die Zahl *n*, deren Quadrat berechnet werden soll, und liefert im Register R7 das Ergebnis zurück. Weiterhin zerstört das Unterprogramm den Inhalt des Registers R8.

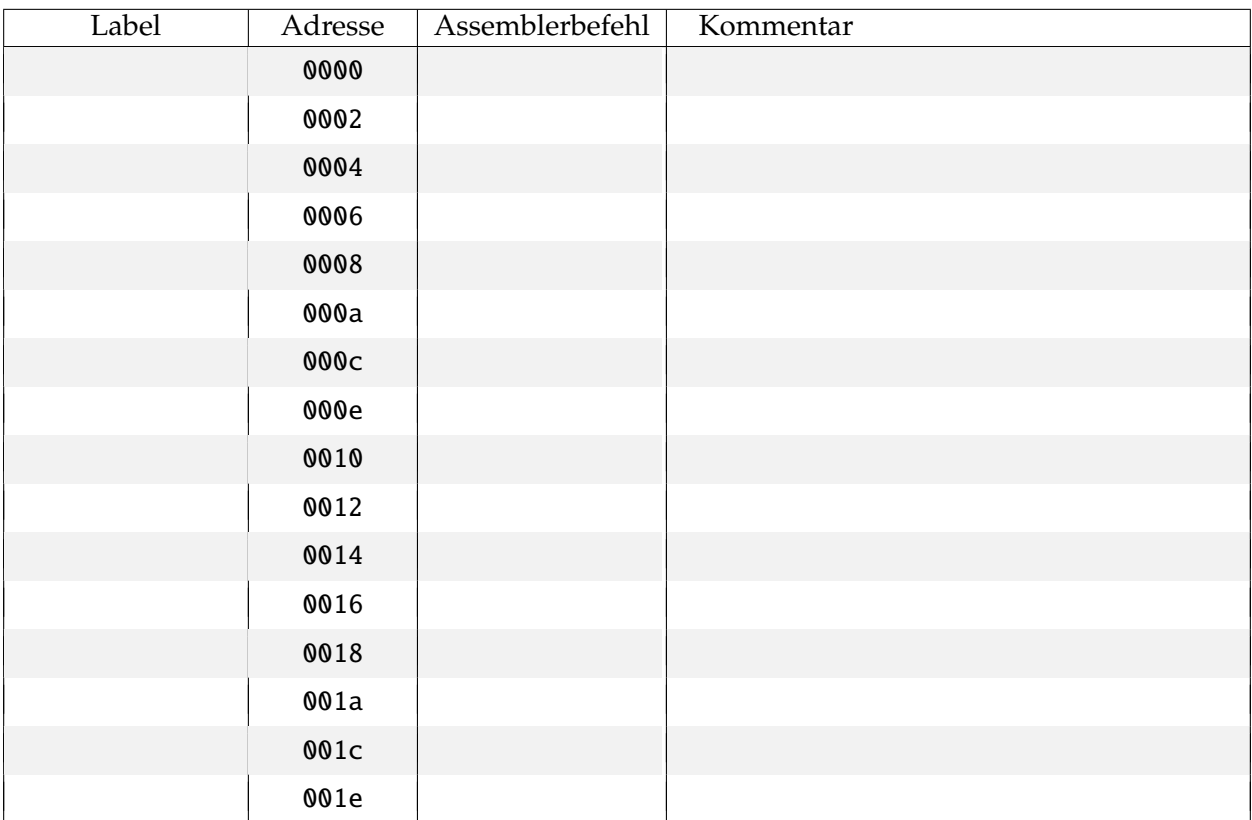

Wie groß darf der Eingabewert *n* für ein richtiges Ergebnis höchstens sein, wenn

- ( a ) der Wert im Register R7 für *n* <sup>2</sup> als Integer interpretiert wird:
- ( b ) der Wert im Register R7 für *n* <sup>2</sup> als Unsigned interpretiert wird:

## <span id="page-5-0"></span>**Aufgabe 4.3** Quadrate II

Erweitern Sie das Unterprogramm *nh2*, so dass auch größere Zahlen als Eingabe für *n* verarbeitet werden können. Das möglicherweise 32-bit große Ergebnis passt dann natürlich nicht mehr in nur ein Register, sondern es werden zwei Register (z.B. R6 für die hochwertigen 16-bit und R7 für die niederwertigen 16-bit) benötigt.

Gehen Sie der Einfachheit halber von einer unsigned Arithmetik aus. Testen Sie Ihr Programm mit *n* = 256 und *n* = 1234.

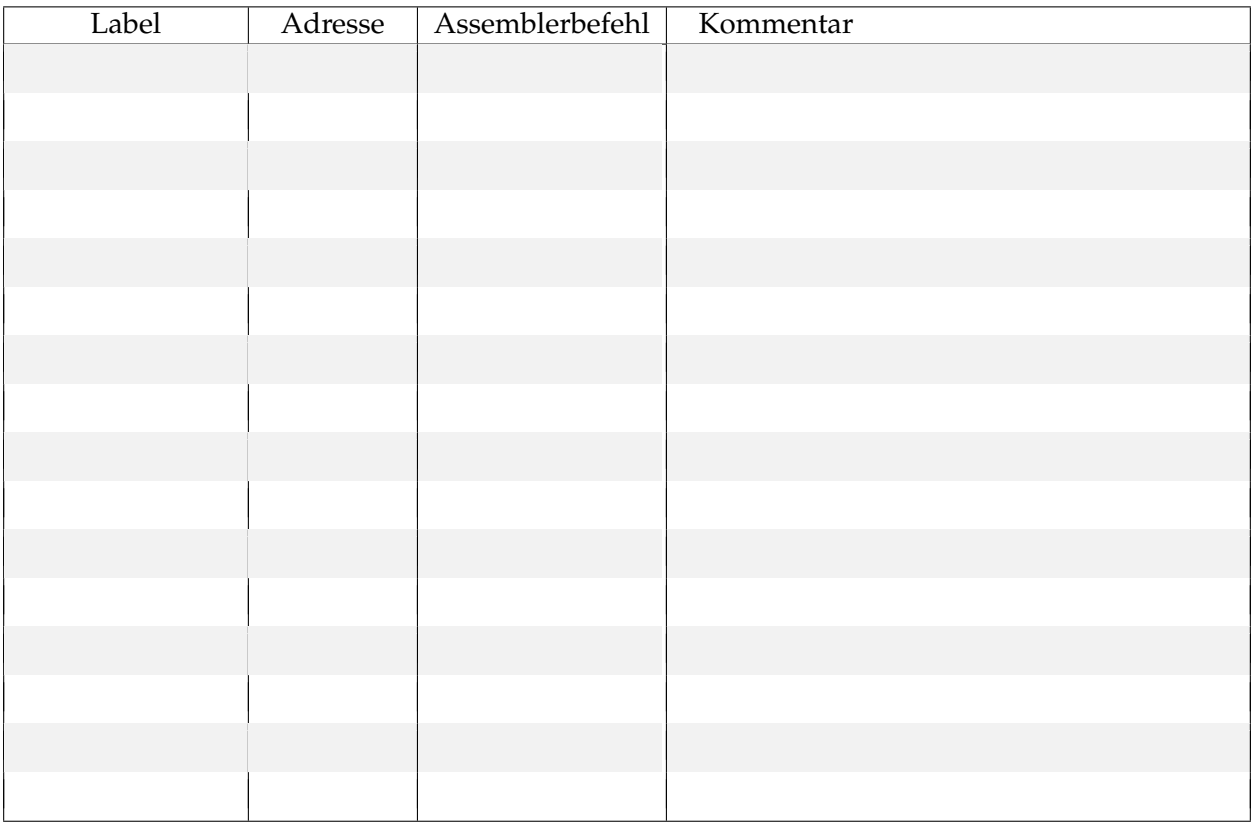

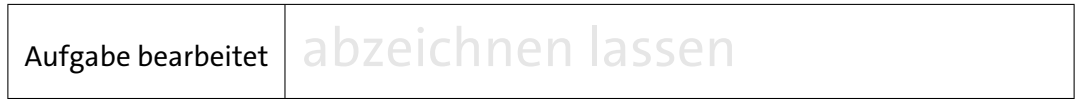

## **4 -9.3 Adressierungsarten**

Die Befehle des Prozessors verwenden verschiedene *Adressierungsarten*. Die wichtigsten sind (angepasst auf unseren D·CORE):

### **(1) unmittelbare Adressierung**

Im Befehlswort steht ein **Zahlwert** *W* und ein Register *REG*. Aus dem Inhalt von *REG* und der Zahl *W* wird ein neuer Wert berechnet und nach *REG* geschrieben. Es ist auch der Fall denkbar, dass *REG* nicht explizit angegeben wird, weil es sich aus der besonderen Art des Befehls ergibt.

## **(2) direkte Adressierung**

Im Befehlswort steht die **absolute Adresse** *ADR* einer Speicherstelle in ROM/RAM und ein Register *REG*.

#### **(3) Registeradressierung**

Im Befehlswort stehen normalerweise **zwei Register**, deren Inhalt verknüpft und dann in eins der beiden Register geschrieben wird. Es ist aber auch der Fall denkbar, dass nur eines der Register explizit angegeben wird, und das andere sich aus der besonderen Art des Befehls ergibt. Im Extremfall kann sogar auch die Angabe dieses Registers fehlen.

#### **(4) indirekte Registeradressierung**

Im Befehlswort stehen **zwei Register** *REG*1 und *REG*2. Der Inhalt von *REG*1 wird als Adresse einer Speicherstelle in ROM/RAM interpretiert, in die der Inhalt von *REG*2 geschrieben wird, bzw. deren Inhalt nach *REG*2 gebracht wird.

#### **(5) indizierte Adressierung**

Wie die indirekte Adressierung, nur steht im Befehlswort zusätzlich noch ein Wert, der auf die ROM/RAM-Adresse addiert wird.

### **Aufgabe 4.4** Adressierungsarten

Welche der Adressierungsarten werden beim D·CORE verwendet? Beachten Sie, dass auch der *PC* ein Register ist, obwohl er nicht in der Registerbank liegt. Es sind Mehrfachnennungen möglich.

- ( a ) für die arithmetischen Befehle (z.B MOV und MOVI):
- (b) für Speicherzugriffe (LDW und STW):
- ( c ) für den JMP-Befehl:
- (d) für den Branch-Befehl BR:
- ( e ) für den JSR-Befehl:

Aufgabe bearbeitet abzeichnen lassen

### **4 -9.4 Zeichenketten**

Eine besonders wichtige Anwendung von Arrays und indizierter Adressierung sind Zeichenketten (Strings). In C und verwandten Sprachen wird eine Zeichenkette nur durch ihre Speicheradresse spezifiziert. Alle nachfolgenden Bytes bis zum ersten Null-Byte 0x00 (einschließlich) stellen die Zeichenkette dar. Einige andere Sprachen benutzen statt dessen eine zusammengesetzte Datenstruktur mit einem Integer für die Anzahl der Zeichen und einem separaten Array für die einzelnen Zeichen.

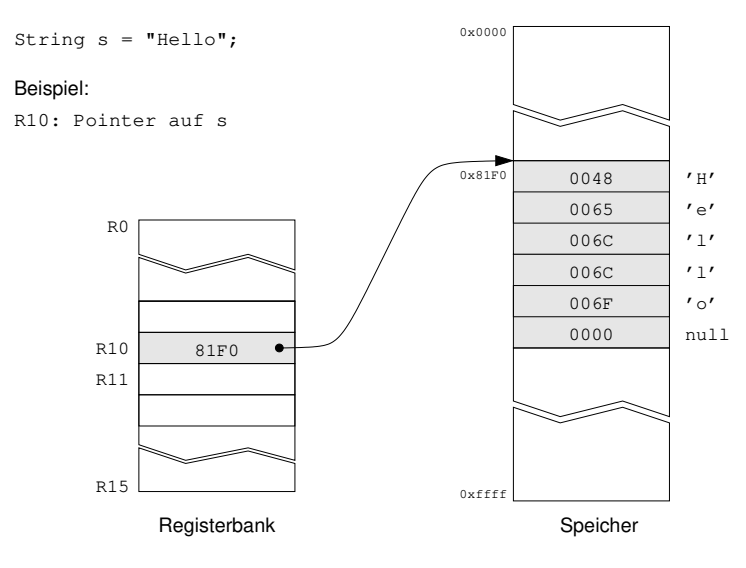

<span id="page-7-0"></span>Abbildung 1: Null-terminierter String im Speicher, ein Zeichen pro Wort

#### **Aufgabe 4.5** strlen()

Erstellen Sie ein Assemblerunterprogramm zusammen mit einem aufrufenden Hauptprogramm für die Funktion strlen(), das die Länge einer Zeichenkette (ohne das terminierende Nullbyte!) zurückliefert. Die Startadresse des Strings stehe in R10, das Resultat (die Länge des Strings) soll in R11 zurückgeliefert werden. Verwenden Sie die C-Konvention mit null-terminierten Strings und 16-Bit pro Zeichen, wie in Abbildung [1](#page-7-0) illustriert.

Einen String bekommen Sie dabei mit der Befehlsfolge

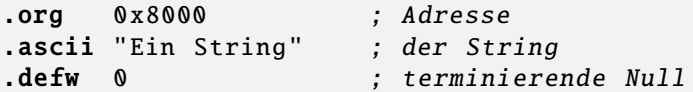

ab der Adresse 0x8000 in den Speicher. Setzen Sie Sie diese Anweisungen bitte immer ganz an das Ende ihres Programms! Weshalb ist es wichtig, bzw. was wäre die Konsequenz, wenn nicht?

Einen Rumpf finden Sie in der Datei [m\\_strlen.asm](https://tams.informatik.uni-hamburg.de/lectures/2023ws/praktikum/rsb/doc/m_strlen.asm), die Sie sich in den Assembler laden können.

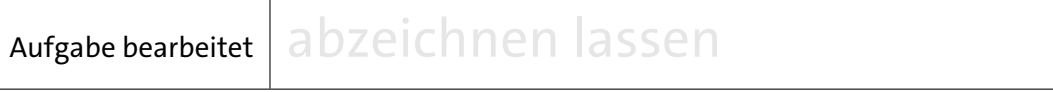

# **4 -10 Speicherbereiche und Stack**

Da beim von-Neumann Rechner sowohl die Programme als auch alle Daten im Hauptspeicher liegen, ist die Organisation des Speichers von zentraler Bedeutung. Die in Unix übliche Konvention zur Einteilung der Speicherbereiche ist in Abbildung [2](#page-9-1) gezeigt. Dabei werden die folgenden Speicherbereiche (*Segmente*) unterschieden:

- Das *Textsegment* enthält den eigentlichen Programmtext mit allen Befehlen. Sofern keine selbstmodifizierende Programme zum Einsatz kommen, bleibt das Textsegment während des Programmablaufs unverändert. Es wird häufig am unteren Ende des Speichers abgelegt.
- Der *constant pool* (Konstantenbereich) nimmt alle Konstanten und statischen Variablen des Programms auf. Typ und Anzahl dieser Variablen ergeben sich unmittelbar aus dem Programm. Der Speicherplatz für diese Variablen wird normalerweise direkt oberhalb des *Textsegments* angelegt.
- Der *Heap* (Halde) nimmt alle dynamisch zur Laufzeit des Programms erzeugten Variablen bzw. Objekte auf. Der Heap wird oberhalb des Konstantenpools angelegt und wächst nach oben. Für den Heap werden (Betriebssystem-) Funktionen benötigt, um freie Speicherbereiche für neu anzulegende Variablen zu finden und diese auch wieder freigeben zu können.
- Der *Stack* (Stapel) wird für die Parameterübergabe zwischen Funktionen und für die Speicherung der lokalen Variablen der einzelnen Funktionen benutzt. Der Stack wird häufig ab dem oberen Ende des zur Verfügung stehenden Speichers angelegt und wächst mit jedem Aufruf nach unten.

Der Befehl JSR des D·CORE speichert die Rücksprungadresse in Register R15. Das bedeutet, dass ohne weitere Maßnahmen höchstens ein Unterprogramm aufgerufen werden kann, da sonst ein zweiter Aufruf die Rücksprungadresse des ersten Aufrufs überschreibt. Für geschachtelte Aufrufe muss daher ein *Stack* bereitgestellt und vom Anwenderprogramm aus verwaltet werden.

Wie bei fast allen RISC-Prozessoren (außer SPARC), gibt es im Befehlssatz keine weitere Unterstützung für die Stack-Verwaltung. Die Motivation ist, dass der Compiler – soweit möglich – alle Parameter in Registern übergibt und den Stack nur verwendet, wenn sich dies nicht vermeiden lässt.

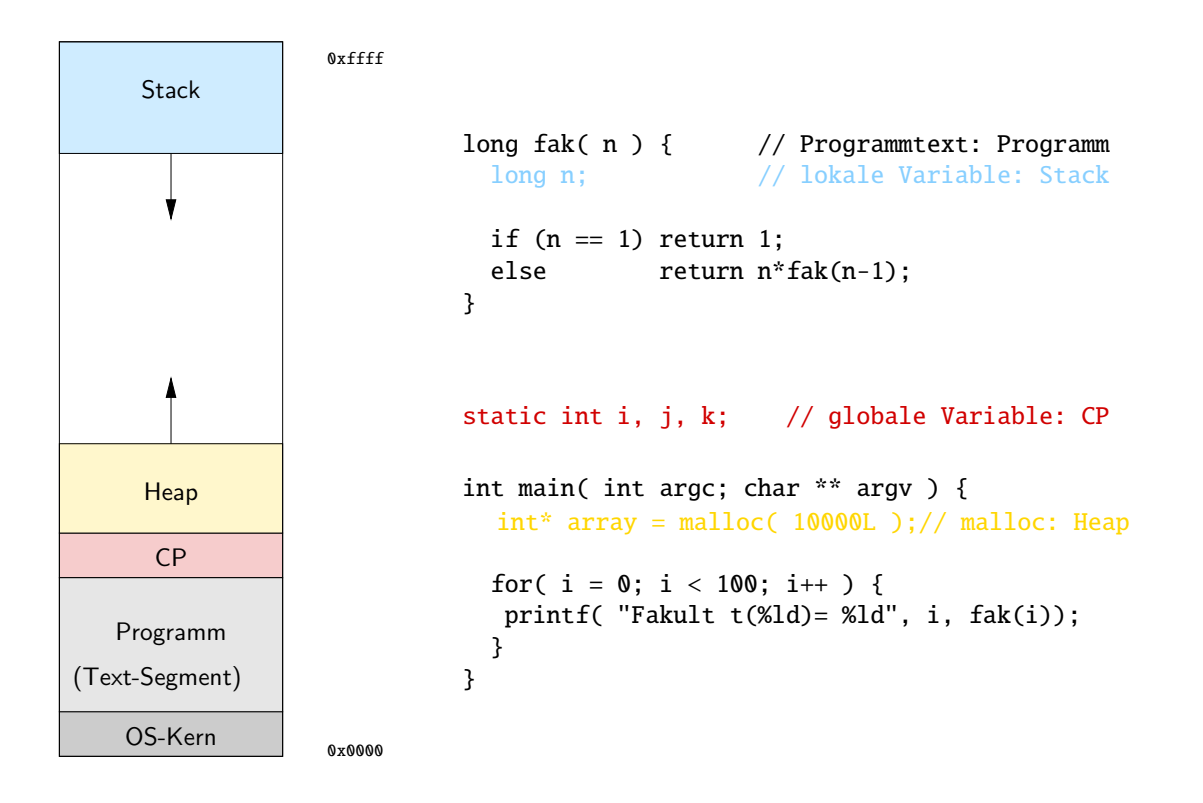

<span id="page-9-1"></span>Abbildung 2: Speicherbereiche im Hauptspeicher: Textsegment, Konstantenpool, Heap, Stack

# <span id="page-9-0"></span>**Aufgabe 4.6** Stack

Machen Sie sich aus den Vorlesungsunterlagen die Funktion eines Stacks klar.

- ( a ) Was könnten in diesem Zusammenhang die beiden folgenden Begriffe bedeuten, wenn es um Informationen (z.B. Registerinhalte) geht, die noch benötigt, bzw. überschrieben werden:
	- *"caller save"*
	- *"callee save"*
- ( b ) Mit welchen Befehlen kann der D·CORE-Stackpointer auf den in Abbildung [3](#page-10-0) verwendeten Wert von 0xfffe initialisiert werden?
- ( c ) Worin liegt unter Berücksichtigung von Abbildung [2](#page-9-1) bzw. [3](#page-10-0) der konzeptionelle Unterschied, wenn der Stackpointer auf 0xfffe oder aber auf 0x0 initialisiert wird, bzw. worauf zeigt der Stackpointer in den beiden Fällen (letztes belegtes / erstes freies Element)? 0xfffe: 0x0000:

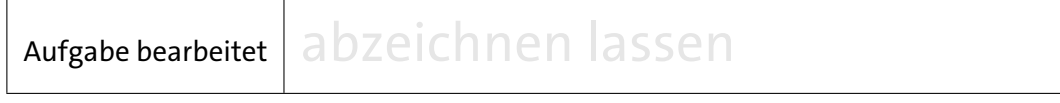

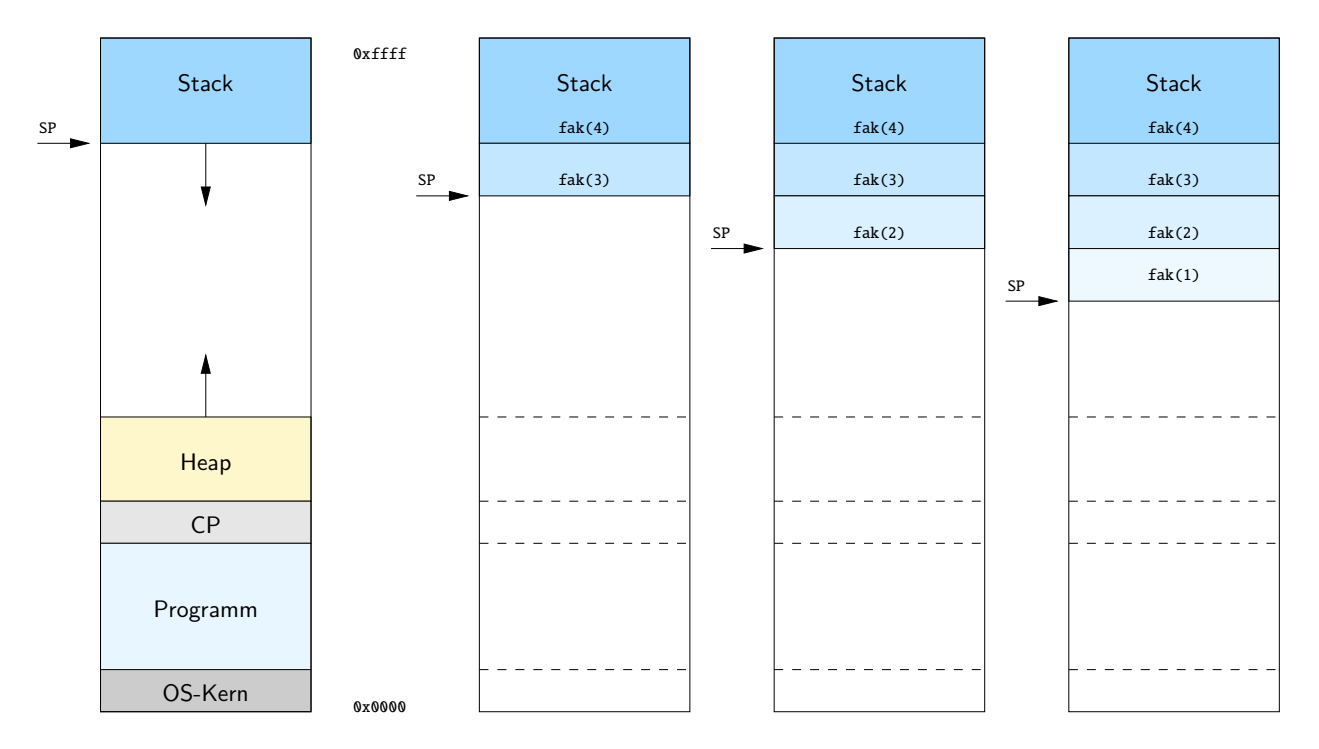

<span id="page-10-0"></span>Abbildung 3: Rekursiver Aufruf der Fakultätsfunktion.

## **Aufgabe 4.7** push(), pop()

### **Sichern auf dem Stack** (push()):

In den meisten Situationen müssen nicht alle, sondern nur einige Register auf den Stack gesichert werden. Die Macros .push und .pop (siehe Abschnitt 4 [-10.1\)](#page-11-0) stehen Ihnen hier noch nicht zur Verfügung. Notieren Sie die **Assemblerbefehle**, um den Inhalt der Register R4, R5 und R10 auf den Stack zu sichern.

Per Konvention soll Register R0 als Stackpointer verwendet werden und dieser ist, wie bereits in Aufgabe [4.6](#page-9-0) (b) gefordert, bereits mit dem Wert 0xfffe initialisiert.

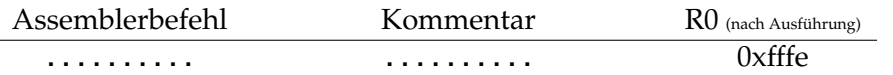

#### **Zurücksichern vom Stack** (pop()):

Notieren Sie die notwendigen **Assemblerbefehle**, um den Inhalt der Register R4, R5, R10 vom Stack wiederherzustellen.

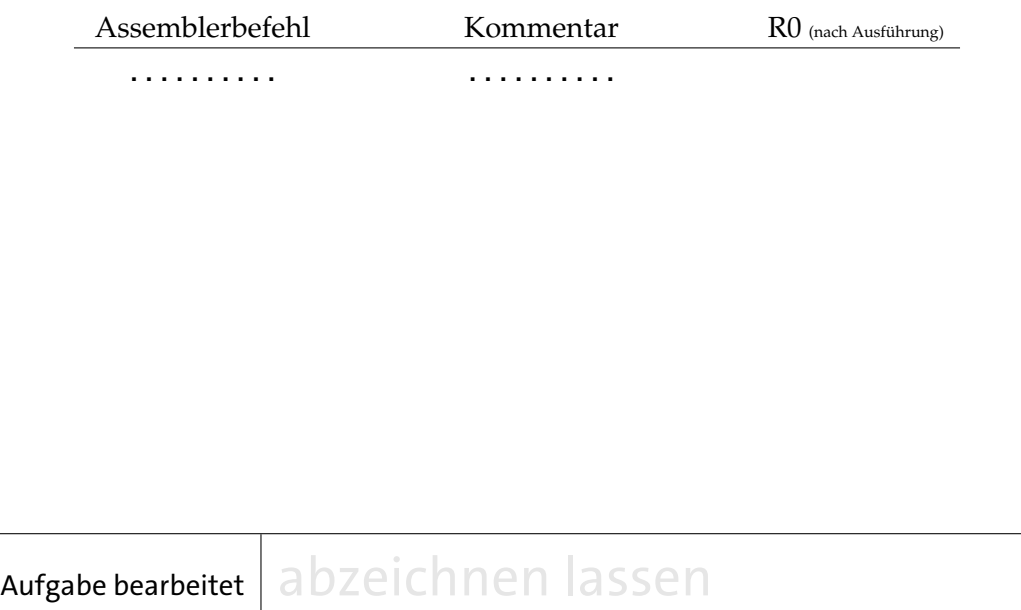

### <span id="page-11-0"></span>**4 -10.1 Stackunterstützung des D**·**CORE-Assemblers**

Viele gute Assembler stellen entsprechende Macros zum Sichern und Rücksichern von Registerinhalten auf dem Stack zur Verfügung, wobei die betroffenen Register als Argumente übergeben werden. Das gilt auch für den von uns verwendeten Assembler. Hier heißen die betreffenden Macros .push und .pop (siehe [t3asm.pdf](https://tams.informatik.uni-hamburg.de/lectures/2023ws/praktikum/rsb/downloads/t3asm.pdf)). Der Stackpointer wird per Default im Register R0 gehalten, welches dann entsprechend der Implementierung der Assemblermacros .push und .pop auf die zuletzt beschriebene Speicherstelle im Stack zeigt. Falls Sie ein anderes Register als Stackpointer verwenden möchten (z.B. das R14), können sie dies dem Assembler mit .stack R14 mitteilen. Vergessen Sie bitte nicht, den Stackpointer auf einen definierten Wert (z.B. 0x0) zu initialisieren. Sollten sie bei den folgenden Aufgaben die Stackunterstützung benötigen, verwenden Sie die Macros bei der Implementierung.

#### **Aufgabe 4.8** uint2str()

In der Datei [uint2str.asm](https://tams.informatik.uni-hamburg.de/lectures/2023ws/praktikum/rsb/doc/uint2str_asm.zip) finden Sie ein Assemblerprogramm, das den Inhalt eines Registers, interpretiert als unsigned Integer, für die Ausgabe auf einem alphanumerischen Terminal im HEX-Format vorbereitet. Hierfür ist eine Funktion char\* uint2str(unsigned num, char\* str) erforderlich, die den als unsigned interpretierten Wert num in eine HEX-Darstellung wandelt und diese als String im Speicher ablegt. Diese Funktion dürfte Sie an die toString(int i, int radix) Methode der Java Integer Klasse erinnern, wobei für diese Aufgabe der Radix auf 16 zu setzen wäre.

Die Funktion uint2str dieser Aufgabe transformiert nun den Inhalt eines Registers, welcher als unsigned Integer interpretiert werden soll, – im Beispiel der Abb. [4](#page-12-0) – den 16-bit Wert des Registers R7, in eine Stringdarstellung, die im Speicher Zeichen für Zeichen ab der Adresse 0x8050 abgelegt wird (zu Stringspeicherung vgl. auch Abb. [1\)](#page-7-0).

Die Abb. [4](#page-12-0) deutet ein mögliches Vorgehen an: Zu Beginn wird die im Register R7 vorliegende binäre Repräsentation  $((100100001010111)_2)$ durch den Verarbeitungsschritt bin2hex in eine Hex-Darstellung ((90AF)<sub>16</sub>) transformiert und anschließend die dieser Repäsentation entsprechenden ASCII-Codierung (siehe: [ASCII-Tabelle](https://tams.informatik.uni-hamburg.de/lectures/2023ws/praktikum/rsb/doc/ASCII.pdf) oder [ASCII-Standard](https://tams.informatik.uni-hamburg.de/lectures/2023ws/praktikum/rsb/doc/X3.4-1963.pdf)) der Zeichen zuordnet (angedeutet durch den Verarbeitungsschritt hex2char), die dann im Speicher beginnend ab der in R8 angegebenen Adresse als String abgelegt werden.

Das zur Verfügung gestellte Programm uint2str.asm (s.o.) führt diese Konvertierung durch. Mit dem Pseudobefehl .prstr $\langle reg \rangle$  – die Anfangsadresse des Strings stehe im Register  $\langle \text{reg} \rangle$ ; in Abb. [4](#page-12-0) ist es das Register R8 – lässt sich der String im Anzeigefeld des Emulators ausgeben.

Testen Sie das Programm im Emulator und verdeutlichen Sie sich folgende Fragen:

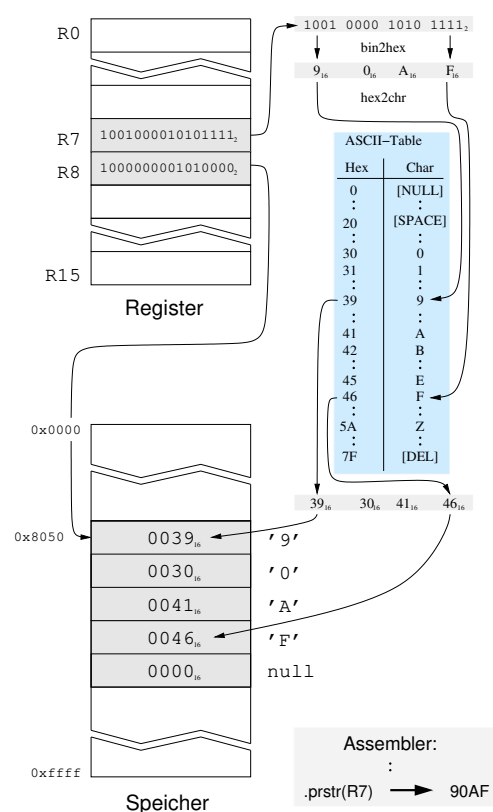

<span id="page-12-0"></span>Abbildung 4: Transformation einer Binärzahl in eine Hex-Zahl mit Darstellung als char-Array Die Werte sind an das Template uint2str.asm angelehnt.

- Aufgrund der Struktur des Programmes ist eine Sicherung von Registerinhalten erforderlich. Welche Sicherungsstrategie wird in diesem Programm implementiert.
- Den Auf- und Abbau des Stacks können Sie im RAM ab Adresse 0xfffe absteigend beobachten. Weshalb liegen hier nach Beendigung des Programms immer noch Werte im Speicher?
- Das Unterprogramm nibble2char benötigt zwei Konstanten; hier sind es die Werte 0x30 und 0x41. Wofür werden diese Konstanten benötigt?
- Mit welcher Byte-Order ist die Reihenfolge der Speicherung der Zeichen des Strings im Speicher (Endianness) vergleichbar?

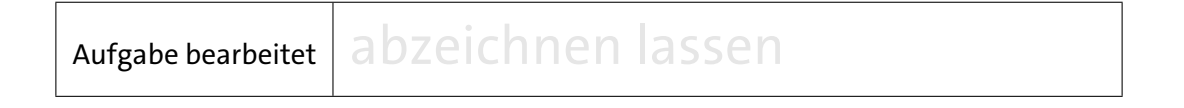

#### <span id="page-13-0"></span>**Hinweis zu obiger Pseudoanweisung**

Die obige Pseudoanweisung gehört zu einer Klasse von Pseudoanweisungen, die normalerweise keinen Maschinencode erzeugen, sondern der Steuerung des Assemblers bzw. Linkers dienen. Der Pseudobefehl .prstr $\langle reg \rangle$  allerdings dient der Steuerung des Emulators und wird deshalb vom Assembler in einen Maschinenbefehl mit Opcode 0x0 umgesetzt (0x0xxx). Befehle mit diesem Opcode stellen ausschließlich Anweisungen an den Emulatior dar, der dann z. B. die gewünschten Ausgaben im Emulatorfenster erzeugt.

Bei Ausführung durch den D·CORE-Prozessor würde der Befehl mit dem Opcode 0x0 mit Standardmikroprogramm aus der Decode-Phase direkt in die Fetch-Phase des nächsten Befehls verzweigen; würde also ein NOOP (no operation) bewirken.

```
Aufgabe 4.9 Rekursive Unterprogramme – Türme von Hanoi (freiwillige Zusatzaufgabe)
```
Das Problem der Türme von Hanoi ist eine der bekanntesten Aufgaben mit einer einfachen rekursiven Lösung.

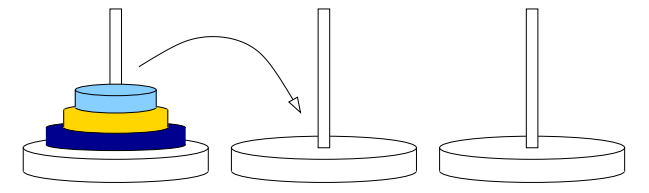

Es geht dabei darum, die Scheiben von Stab 1 auf Stab 3 zu übertragen, wobei jede Scheibe immer auf einem der drei Stäbe liegt und immer eine kleinere Scheibe auf einer größeren liegt. Für drei Scheiben hat man z.B. die sieben Verschiebungen:

 $1 \longrightarrow 3, \quad 1 \longrightarrow 2, \quad 3 \longrightarrow 2, \quad 1 \longrightarrow 3, \quad 2 \longrightarrow 1, \quad 2 \longrightarrow 3, \quad 1 \longrightarrow 3$ 

Das folgende Programm zur Lösung des Problems stammt aus [Tanenbaum]:

```
1 #include <stdio.h>
2
3 / *4 Übertrage n Scheiben von Stab i auf Stab j. (1 \le i, j \le 3).
5 * /6
7 void towers(int n, int i, int j) {
8 if (n == 1) {
9 printf("Übertrage Scheibe von %d nach %d\n", i, j );
10 }
11 else {
12 int k = 6 - i - j;
13 towers(n-1, i, k);
14 towers( 1, i, j);
15 towers(n-1, k, j);
16 }
17 }
18
19 void main () {
20 towers (3, 1, 3);
21 }
```
Realisieren Sie das Programm in D·CORE Assembler und testen Sie es zuerst mit dem angegeben Aufruf towers(3, 1, 3), der zu insgesamt sieben Ausgaben (s.o.) auf dem Terminal führen sollte.

#### **Hinweise zur praktischen Realisierung**

Der Assembler kennt drei Pseudobefehle, um etwas auf dem Display des Emulators ausgeben zu können und zwar:

- **.prdez**  $\langle \text{reg} \rangle$  gibt den Inhalt des Registers  $\langle \text{reg} \rangle$  als Dezimalzahl aus
- .prnewline gibt einen Zeilenumbruch aus
- **.prstr**  $\langle \text{reg} \rangle$  gibt den String aus, dessen Startadresse im Register  $\langle \text{reg} \rangle$  steht

Es sei betont, dass es sich hier um eine besondere Form der Pseudoanweisungen handelt, die anders als z.B. .push und .pop durch den Assembler **nicht** auf gültige Befehle bzw. Befehlsfolgen des D·CORE-Prozessors abgebildet werden.

(Siehe hierzu: Aufgabe 4[.8,](#page-13-0) Hinweise zur Pseudoanweisung)

#### **Laufzeit:**

Für größere Parameter wachsen die Laufzeit und der auf dem Stack benötigte Platz schnell an. Erweitern Sie ihre Funktion so, dass die Anzahl der Aufrufe mitgezählt wird. Das Hauptprogramm sollte dann diese Zahl zusammen mit einem String (z.B. *Zahl der Aufrufe=* ) auf dem Display ausgeben.

(a) Wieviele Aufrufe ergeben sich für towers(8,1,3)?

( b ) Was folgt daraus für die Komplexität des Algorithmus?